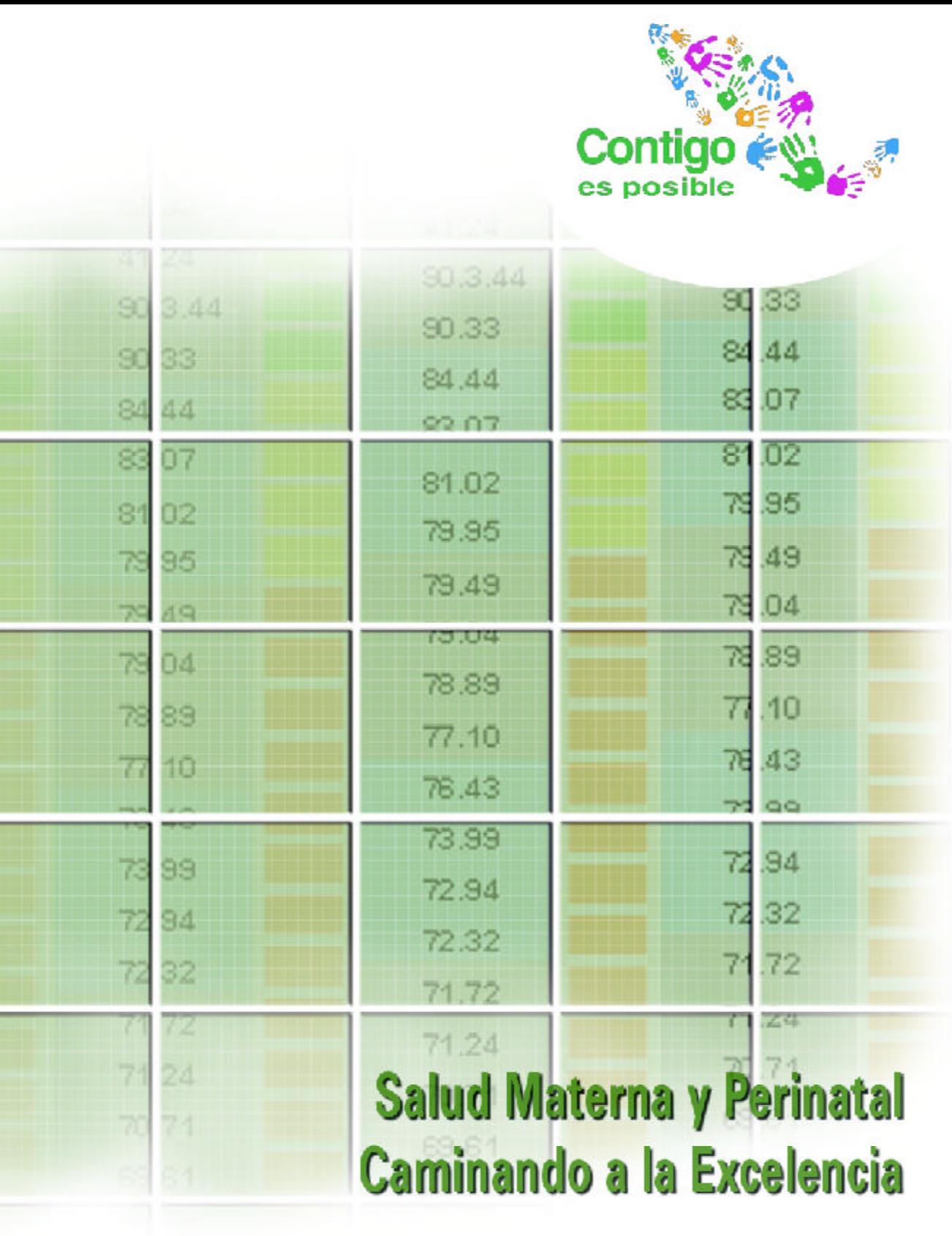

Manual Metodológico

# Salud Materna y Perinatal Caminando a la Excelencia

Manual Metodológico

#### **Derechos Reservados**

©2004 Secretaría de Salud Centro Nacional de Equidad de Género y Salud Reproductiva Dirección General Adjunta de Salud Materna y Perinatal Homero No. 213, 1°piso Col. Chapultepec Morales Delegación Miguel Hidalgo C.P. 11570 México, D.F.

Se permite la reproducción total o parcial de este documento citando la fuente.

# Directorio

# **SECRETARÍA DE SALUD**

**Dr. Julio Frenk Mora** Secretario de Salud

**Dr. Enrique Ruelas Barajas** Subsecretario de Innovación y Calidad

**Dr. Roberto Tapia Conyer** Subsecretario de Prevención y Promoción de la Salud

**Dr. Roberto Castañón Romo** Subsecretario de Relaciones Institucionales

**Lic. María Eugenia De León-May** Subsecretaria de Administración y Finanzas

**Dr. Eduardo González Pier** Coordinador General de Planeación Estratégica

**Lic. Adriana Cuevas Argumedo** Director General de Comunicación Social

**Dr. Romeo Rodríguez Suárez** Director General del Centro Nacional para la Salud de la Infancia y Adolescencia

**Dr. Pablo Kuri Morales** Director General de Epidemiología

**Dr. Luis Rubén Durán Fontes** Director General de Promoción de la Salud

**Dra. Patricia Uribe Zúñiga**

Directora General del Centro Nacional de Equidad de Género y Salud Reproductiva

# **CENTRO NACIONAL DE EQUIDAD DE GÉNERO Y SALUD REPRODUCTIVA**

#### **Dra. Patricia Uribe Zúñiga**

Directora General del Centro Nacional de Equidad de Género y Salud Reproductiva

#### **Dra. Raffaela Schiavon Ermani**

Directora General Adjunta de Salud Reproductiva

#### **Dra. Aurora del Río Zolezzi**

Directora General Adjunta de Equidad y Género

#### **Dra. María de Lourdes Quintanilla Rodríguez**

Directora General Adjunta de Salud Materna y Perinatal

#### **C.P. Mauricio Zarazúa Fuentes**

Coordinador Administrativo

# **DIRECCIÓN GENERAL ADJUNTA DE SALUD MATERNA Y PERINATAL**

#### **Dra. María de Lourdes Quintanilla Rodríguez**

Directora General Adjunta de Salud Materna y Perinatal

#### **Lic. Patricia Veloz Avila**

Directora de Desarrollo Comunitario

#### **Lic. Vianey Herrera Pineda**

Subdirectora de Redes Sociales

#### **Dr. Gustavo Adolfo von Schmeling Gan**

Subdirector de Monitoreo y Seguimiento

#### **Dr. Cuitláhuac Ruiz Matus**

Director de Atención a la Salud Materna y Perinatal

#### **Dra. Liliana Martínez Peñafiel**

Subdirectora de Atención al Recién Nacido y Prevención a la Discapacidad

#### **Dr. Adrián Gabriel Delgado Lara**

Subdirector de Atención Materna

#### **Dra. Marcela B. Vela Amieva**

Jefa del Departamento de Prevención de Defectos al Nacimiento

### *Grupo de Tarea Caminando a la Excelencia*

Dr. Juan Monroy Prado Lic. Francisco Barragán González C. José de Jesús Aguilera Guevara C. María Luisa Cáliz Manjarrez

# *Diseño Gráfico y Editorial*

DCG. Leticia Martínez Osorio DCG. Martha I. Sánchez Hernández

Al fin y al cabo, somos lo que hacemos para cambiar lo que somos. La identidad no es una pieza de museo quietecita en la vitrina, sino la siempre asombrosa síntesis de las contradicciones nuestras de cada día.

Fernando Savater

# Introducción

El Boletín Caminando a la Excelencia del Programa de Salud Materna y Perinatal, es un instrumento informativo que la Subsecretaría de Prevención y Promoción de la Salud utiliza para retroalimentar el desempeño del programa en los Servicios Estatales de Salud y para facilitar la identificación de áreas de oportunidad de mejora.

Los indicadores básicos de este boletín están relacionados con la atención de la mujer durante el embarazo, parto y puerperio, así como con la atención a los niños y niñas desde su nacimiento hasta el primer mes de edad.

Las fuentes de información para la construcción de los indicadores son el Sistema de Información en Salud de la SSA (SIS) y los nacimientos estimados por el Consejo Nacional de Población (CONAPO).

A partir de estos indicadores se construye un índice que permite identificar el grado de desempeño de cada entidad federativa en un periodo determinado, clasificándose como estados con desempeño sobresaliente, satisfactorio, mínimo, y precario, según sea el caso.

La publicación periódica del boletín con la información específica de la Secretaría de Salud, aportará elementos para la toma de decisiones orientadas a incrementar el rendimiento y cumplir las metas del programa.

El presente manual describe la metodología utilizada para la elaboración del Boletín *Caminando a la Excelencia* en Salud Materna y Perinatal, esperando aportar a los *Equipos 4 x 4* de los niveles estatal y jurisdiccional, los elementos básicos para que puedan generarlo en sus respectivos ámbitos de competencia.

# **1. Indicadores seleccionados**

# **A. Control prenatal**

Es el resultado de la combinación del comportamiento calificado de dos indicadores relacionados con el periodo del embarazo de la mujer (promedio de consultas por embarazadas y oportunidad en la captación de la embarazada).

 $(0.40Xcalification$  promedio)<sup>2</sup> +  $(0.60Xcalification$  oportunidad)<sup>2</sup>

Fuente de información:SIS

# **Promedio de consultas prenatales**

Promedio de consultas por embarazada dentro y fuera de unidades médicas, exceptuando la información de parteras. Total de consultas prenatales (1ª vez y subsecuentes) otorgadas a embarazadas entre el número de consultas de primera vez proporcionadas.

#### **No. total de consultas por embarazada Consultas de 1ª vez otorgadas a embarazadas**

Fuente de información:SIS

# Oportunidad en la captación de la embarazada

Porcentaje de consultas prenatales de primera vez otorgadas en el primer trimestre dentro y fuera de unidades médicas exceptuando la información de parteras. Número de consultas prenatales de primera vez otorgadas a embarazadas en el primer trimestre de la gestación, entre el total de consultas prenatales de primera vez otorgadas.

#### **No. de consultas prenatales de 1ª vez en el primer trimestre X 100 No. Total de consultas de primera vez**

Fuente de información:SIS

### **B. Cobertura de nacimientos atendidos en población no asegurada**

Nacimientos atendidos en las unidades médicas de la SSA e IMSS-Oportunidades, entre nacidos vivos estimados por CONAPO en población no asegurada.

#### **Nacimientos atendidos (SSA+IMSS-OPORTUNIDADES) X 100 Nacidos vivos estimados en población no asegurada**

Fuente de información: SIS, IMSS-Oportunidades y CONAPO

### C. Porcentaje de recién nacidos tamizados

Porcentaje de recién nacidos tamizados con papel filtro para la detección de hipotiroidismo congénito en las unidades médicas. Número de niños y niñas tamizados con papel filtro, entre el total de nacidos vivos estimados en población de la Secretaría de Salud, tomando como base las proyecciones de población emitidas por CONAPO<sup>1</sup>.

#### **Recién nacidos tamizados con papel filtro X 100 Nacidos vivos estimados en población de SSA**

Fuente de información:SIS y CONAPO

#### D. Porcentaje de nacimientos atendidos por cesárea

Porcentaje de nacimientos atendidos por cesárea en las unidades médicas. Número de cesáreas realizadas, entre el número de nacimientos atendidos (partos más cesáreas).

#### **Cesáreas realizadas X 100 Nacimientos atendidos (partos más cesáreas)**

Fuente de información:SIS

<sup>1</sup> En virtud de que los niños tamizados, no necesariamente corresponden a nacidos vivos en las unidades médicas, se considera conveniente incluir en el denominador los nacimientos estimados por CONAPO, a fin de obtener un porcentaje de niños tamizados más cercano al real.

# E. Inicio del control del puerperio

Porcentaje de mujeres que inician el control del puerperio en las unidades médicas. Consultas de primera vez en el puerperio (mujeres atendidas), entre la suma de partos y cesáreas atendidas.

#### **Consultas de 1ª vez otorgadas a puérperas X 100 Suma de partos y cesáreas atendidas**

Fuente de información:SIS

# F. Porcentaje de recién nacidos con bajo peso

Porcentaje de niñas y niños atendidos en unidades médicas con un peso menor a 2500 grs.. Recién nacidos con peso menor de 2,500 grs., entre el total de nacidos vivos en las mismas unidades.

#### **Nacidos vivos con peso menor a 2500 grs. X 100 Total nacidos vivos atendidos**

**Fuente de información:SIS**

#### **13**

# 2. Metodología para el cálculo del índice de desempeño

El índice de desempeño se obtiene aplicando la técnica de análisis vectorial, que mide magnitud, dirección y sentido. Para la aplicación de esta técnica, se requiere a) asignar una calificación previa a cada indicador, comparando el logro obtenido con un valor ideal a alcanzar y, b) asignar un peso específico (ponderación) a cada indicador, para realizar la suma algebraica de los indicadores.

Los pasos a seguir para establecer el índice de desempeño son:

#### Paso 1.

Calcular el valor alcanzado de cada uno de los indicadores, utilizando para ello las fórmulas previamente determinadas. Para obtener información veraz, es necesario validar los datos de las 32 entidades federativas.

#### Paso 2.

Determinar una calificación del 1 al 100 para cada indicador, **considerando que la calificación de 100 será igual al valor ideal**. La fórmula a aplicar es la siguiente:

#### Calificación = **valor obtenido en el indicador X 100 valor ideal esperado para ese indicador**

#### Los **valores ideales** asignados a los indicadores son:

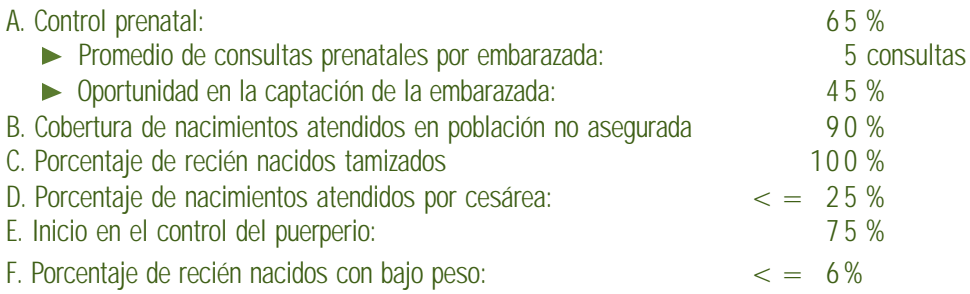

Para la definición de los valores ideales se consideraron las metas, estrategias y procedimientos establecidos en el Programa de Acción Arranque Parejo en la Vida.

# **Ejemplos:**

# A. Control prenatal

**Promedio de consultas por embarazada:** 

Otorgar como mínimo cinco consultas prenatales a una mujer embarazada.

Si la entidad federativa obtiene un promedio de consultas prenatales de 4, la calificación que corresponde de acuerdo a la fórmula es de 80 puntos.

Calificación = 
$$
\frac{4 \times 100}{5} = \frac{400}{5} = 80
$$

# Oportunidad en la captación de la embarazada:

Captar como mínimo al 45% de las mujeres embarazadas en el primer trimestre de gestación.

La entidad federativa que obtiene un porcentaje de 35% en consultas de primera vez otorgadas a embarazadas en el primer trimestre, tendrá una calificación de 77.77, esto es:

Calificación = 
$$
\frac{35 \times 100}{45} = \frac{3500}{45} = 77.77
$$

La calificación del control prenatal se obtiene combinando el indicador de promedio de consultas prenatales y el indicador de oportunidad en la captación de la embarazada.

Se calcula obteniendo la raíz cuadrada de la suma que resulte de la multiplicación de .40 X calificación del promedio de consultas más .60 X calificación de oportunidad de la captación, ambos resultados llevados al cuadrado y la cantidad obtenida se divide entre el valor ideal, es decir:

= 
$$
(.40X80)^2 + (.60X77.77)^2
$$

$$
= 1,024 + 2,177.34
$$

$$
=\sqrt{3,201.34}
$$

**= Calificación combinada = 56.58**

**Calificación = 56.58/65 = 87.04**

#### B. Cobertura de nacimientos atendidos en población no asegurada:

Cobertura mínima de 90% de nacimientos atendidos en unidades médicas, de población no asegurada.

Si la entidad alcanza un 80% en la atención de nacimientos en población no asegurada, su calificación será de 88.88%.

**Calificación = 80 x 100 = 8,000 = 88.88 90 90**

#### C. Porcentaje de recién nacidos tamizados:

Tamizar al 100% de los nacidos vivos.

Si la entidad federativa obtiene un logro de 70.74 en el porcentaje de niños tamizados, entonces su calificación será de 70.74, esto es:

**Calificación = 70.74 x 100 = 7,074 = 70.74 100 100**

#### D. Porcentaje de nacimientos atendidos por cesárea:

Mantener por debajo del 25% los nacimientos por cesárea.

Si la entidad alcanza un 33.8% en el porcentaje de nacimientos atendidos por cesárea, entonces su calificación será de 73.96 puntos, esto es:

#### **Calificación = 25 x 100 = 2,500 = 73.96 33.8 33.8**

Para este indicador y para el de nacidos con bajo peso, se tiene un avance cuando existe una disminución en el porcentaje, por esta razón la calificación ideal (25% ó 6% según corresponda) actúa como numerador en lugar de ser denominador.

### **E. Inicio en el control del puerperio:**

Iniciar el control del puerperio al menos al 75% de las mujeres atendidas por parto y cesárea.

Si el valor que obtiene la entidad federativa en el porcentaje de inicio del puerperio es de 70%, la calificación que le corresponde es de 93.33 esto es:

**Calificación = 70 x 100 = 7,000 = 93.33 75 75**

#### F. Porcentaje de recién nacidos con bajo peso:

Mantener el bajo peso al nacimiento por debajo del 6%.

Si la entidad alcanza un 5% de bajo peso, la calificación de este indicador será de 120 (ajustar a 100) esto es:

**Calificación = 6 x 100 = 600 = 120 (ajustar a 100) 5 5**

**Nota:** Si alguna entidad obtiene una calificación superior al valor máximo 100, entonces ésta deberá ajustarse a 100 puntos, a fin de evitar un sesgo en el índice de desempeño.

#### Paso 3.

Considerar el peso específico (ponderación) de cada indicador en la calificación global:

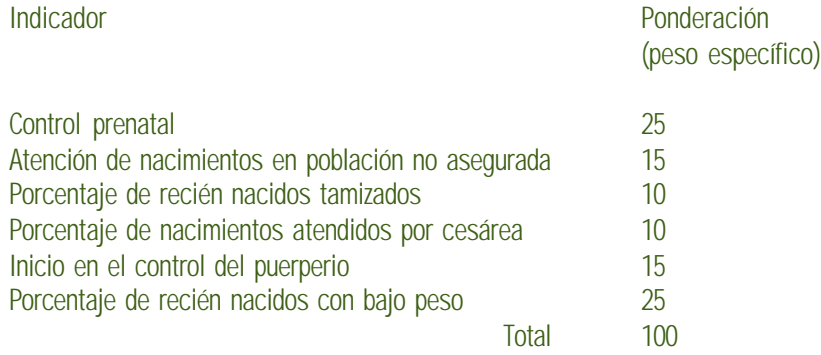

#### Paso 4.

Calcular el vector esperado. Corresponde a la multiplicación del valor ideal (calificación 100) de cada indicador por su ponderador respectivo y la obtención de la raíz cuadrada de estos indicadores, previa suma algebraica.

#### **Ejemplo:**

$$
\mathbf{VE} = \bigvee (25 \times 100)^{2} + (0.15 \times 100)^{2} + (0.10 \times 100)^{2} + (0.10 \times 100)^{2} + (0.15 \times 100)^{2} + (0.25 \times 100)^{2}
$$
\n
$$
\mathbf{VE} = 625 + 225 + 100 + 100 + 225 + 625
$$
\n
$$
\mathbf{VE} = 1,900
$$
\n
$$
\mathbf{VE} = 43.59
$$

#### Paso 5.

Calcular el vector calificado. Corresponde a la multiplicación del valor real alcanzado de cada indicador por su ponderador respectivo, y la obtención de la raíz cuadrada de los indicadores, previa suma algebraica. Es decir se mide el alcance.

#### **Ejemplo:**

 $\text{VC } = (25 \times 87.04)^2 + (0.15 \times 88.88)^2 + (0.10 \times 70.74)^2 + (0.10 \times 73.96)^2 + (0.15 \times 93.33)^2 + (0.25 \times 100)^2$ 

 $VC = 473.49 + 177.44 + 50.04 + 54.70 + 195.98 + 625$ 

 $VC = 1,576.65$ 

 $VC = 39.70$ 

#### **Paso 6.**

Calcular el índice de desempeño.

Es el resultado de comparar el valor del vector alcanzado, entre el valor del vector esperado. Se obtiene al dividir el vector calificado entre el vector esperado y el resultado multiplicado por 100.

Ejemplo:

**ID** = 39.70 / 43.59 x100

 $ID = 91.07$ 

# **Paso 7.**

Clasificación de entidades según índice de desempeño.

La clasificación se establece de acuerdo a las siguientes categorías:

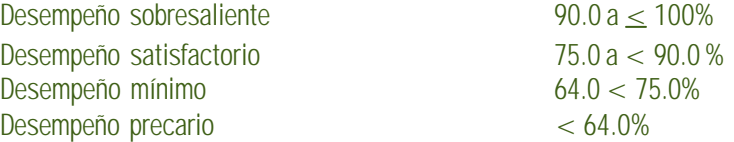

# 3. Índice de comparación

Además de medir el índice de desempeño, el boletín Caminando a la Excelencia brinda la posibilidad de cuantificar la evolución que cada Entidad Federativa desarrolla a través del tiempo, mediante la comparación de los resultados obtenidos en dos periodos; es decir, permite dimensionar si las acciones del programa mejoran, decaen o permanecen sin cambio. El propósito de este procedimiento metodológico es identificar con oportunidad problemas y/o deficiencias en los procesos o acciones para fortalecer la ejecución de las actividades críticas y alcanzar las metas del programa.

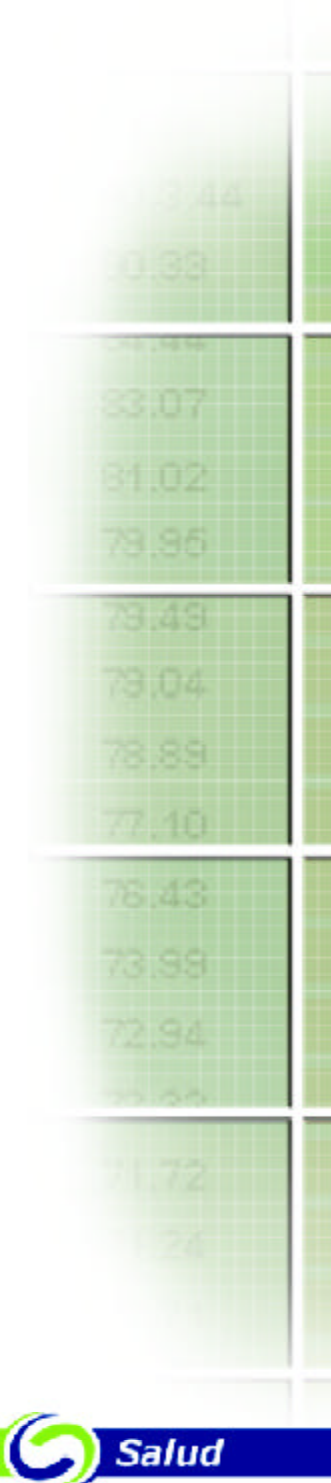

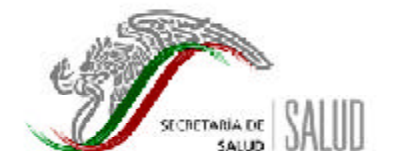

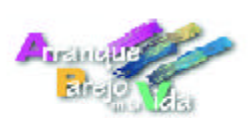

www.salud.gob.mx